## Fichier:Tapis de décoration en mousse exemples-tapis-9.jpg

**TAPIS** dimensions: 214 cm x 140 cm annous<br>origines : 7 dalles noires / 7 dalles effet bois<br>coût matériaux : = 35 euros

nbre pièces à découper :

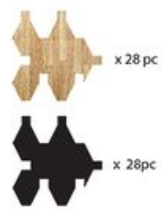

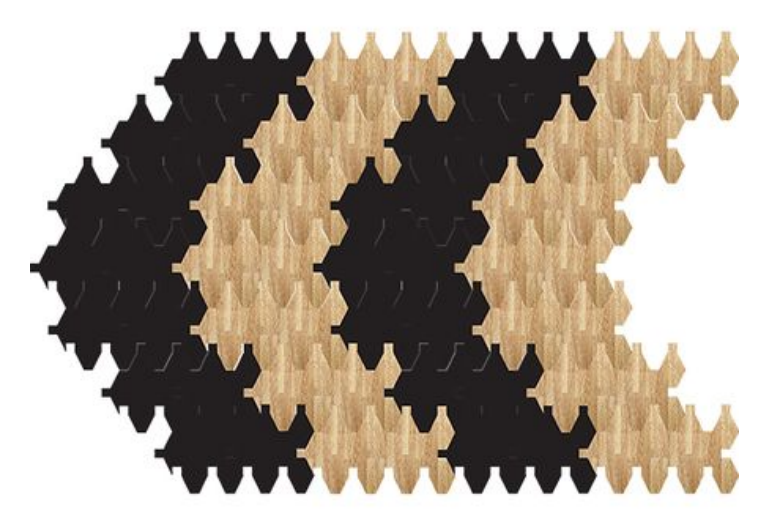

Taille de cet aperçu :450 × 600 [pixels](https://wikifab.org/images/thumb/e/e7/Tapis_de_d%25C3%25A9coration_en_mousse_exemples-tapis-9.jpg/450px-Tapis_de_d%25C3%25A9coration_en_mousse_exemples-tapis-9.jpg). Fichier [d'origine](https://wikifab.org/images/e/e7/Tapis_de_d%25C3%25A9coration_en_mousse_exemples-tapis-9.jpg) (600 × 800 pixels, taille du fichier : 311 Kio, type MIME : image/jpeg) Fichier téléversé avec MsUpload on [Tapis\\_de\\_décoration\\_en\\_mousse](https://wikifab.org/wiki/Tapis_de_d%25C3%25A9coration_en_mousse)

## Historique du fichier

Cliquer sur une date et heure pour voir le fichier tel qu'il était à ce moment-là.

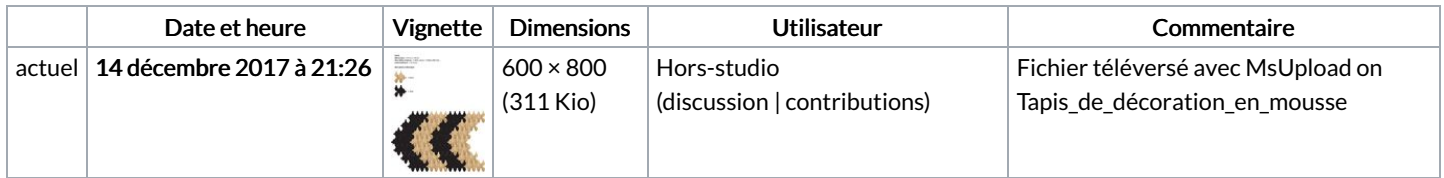

Vous ne pouvez pas remplacer ce fichier.

## Utilisation du fichier

Aucune page n'utilise ce fichier.

## Métadonnées

Ce fichier contient des informations supplémentaires, probablement ajoutées par l'appareil photo numérique ou le numériseur utilisé pour le créer. Si le fichier a été modifié depuis son état original, certains détails peuvent ne pas refléter entièrement l'image modifiée.

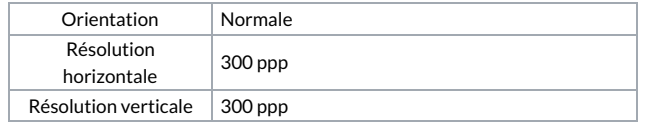

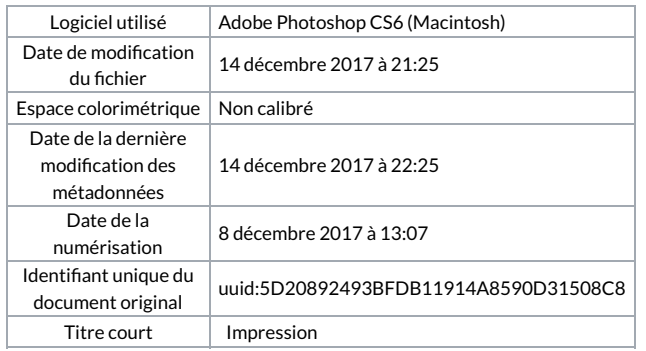